# **Welcome to Your**

# Learning Center

## Our Mission

While open to the community, the Cañada College Learning Center's (CCLC) primary mission is student directed. The CCLC provides a variety of support services and resources to assist students in gaining the necessary skills to maximize their scholastic and personal development. The CCLC provides courses, peer and professional tutoring, supplemental instruction, and workshops in a positive and supportive environment.

### **Your CCLC experience begins here:**

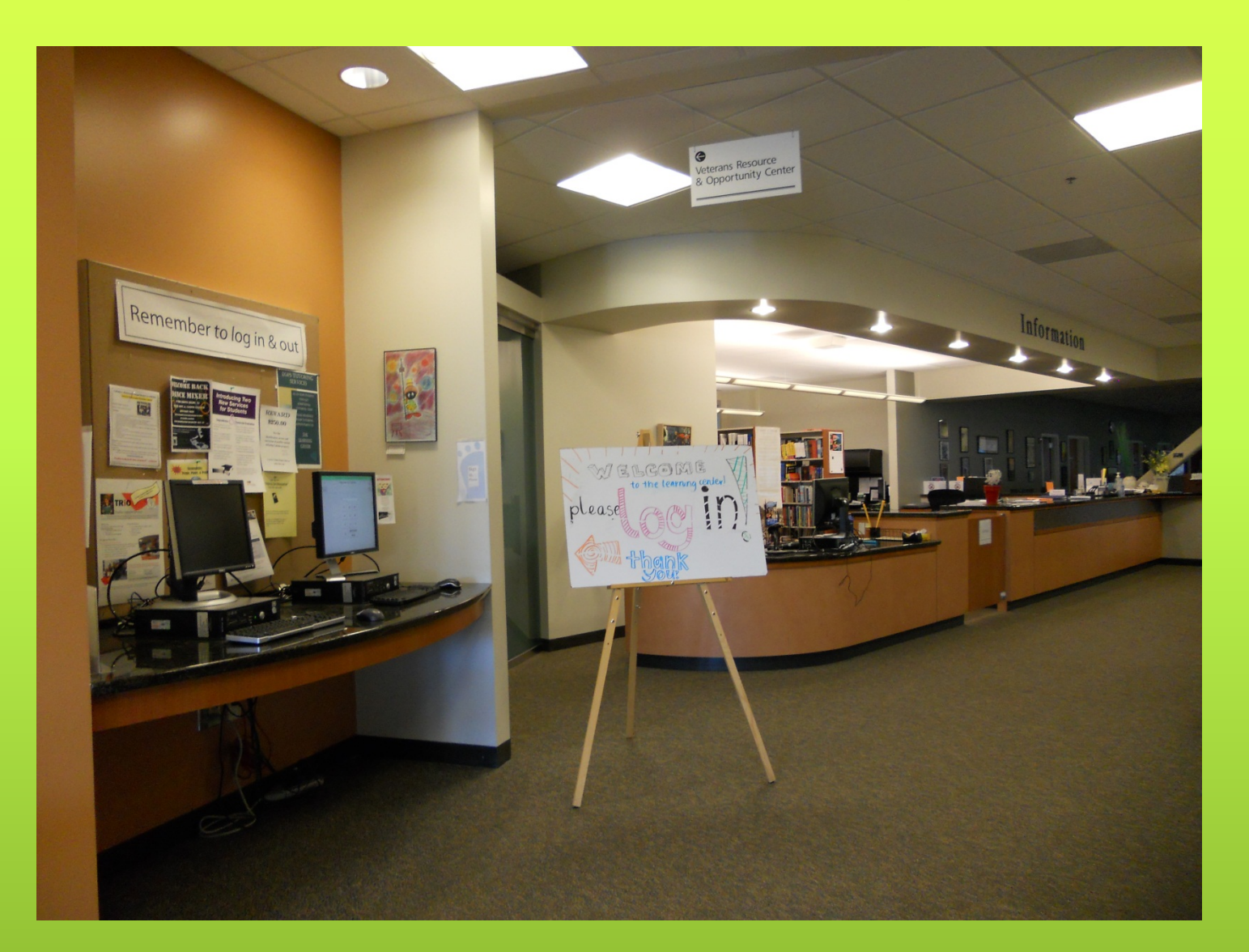

**What can you find at the Learning Center?**

### Learning Center Services

• Word Processing · Internet Research **- Educational Software** · Selected textbooks on reserve · Supplemental course materials

· Writing & Grammar Specific

. APA & MLA Citation Styles

#### **RESOURCES** · Computers

**HANDOUTS** · ESL Specific

· Study Skills

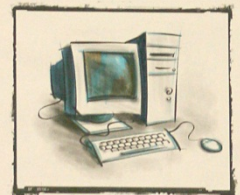

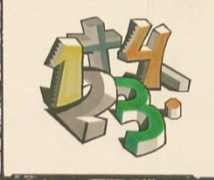

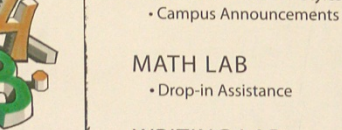

**WRITING LAB** . Drop-in and Scheduled Assistance

**SELF-PACED COURSES** · Self-paced, Open-entry • Credit/No Credit and transfer level courses

**TOURS / ORIENTATIONS** · Scheduled at semester beginnings or upon request

#### **TUTORING by Appointment**

· Subject Specific Areas (Math, Biology, History, etc.) . Writing across the curriculum - Facilitated Study Groups • One on one peer tutoring

**WORKSHOPS - Partial List** 

- · Study Skills (time management, note taking, etc.) · Research Process
- Personal Statement for UC and Private Universities
- Financial Aid and Scholarships

Monday - Thursday 8:00am to 8:00pm Friday 8:00am to 3:00pm  $(650)$  306-3348 http://canadacollege.edu/student/lrngctr/index.html

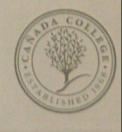

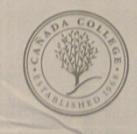

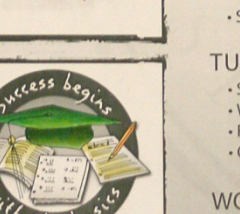

### **Study Groups are welcome in our many study rooms**

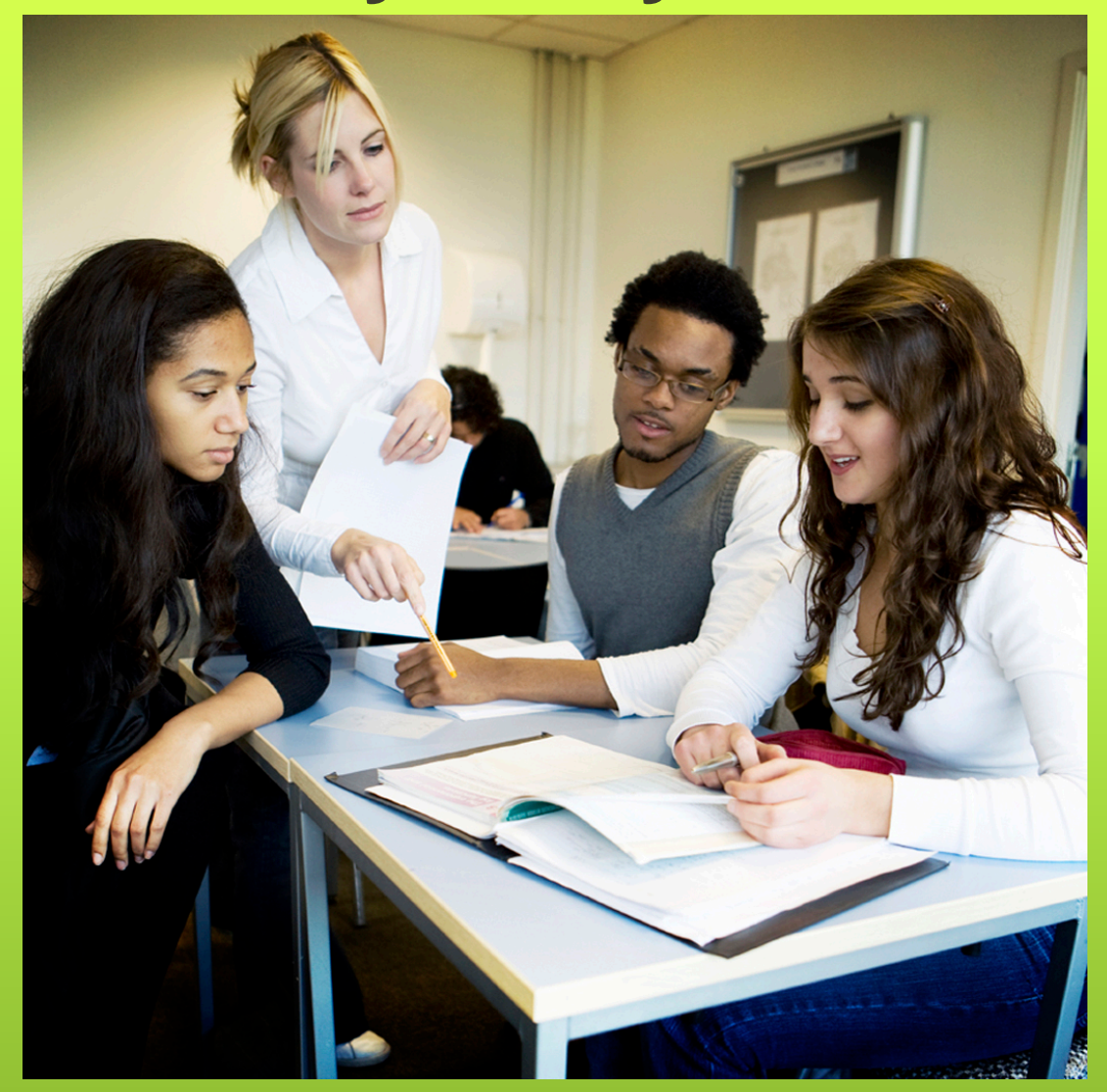

### **Our tutors are waiting to help you**

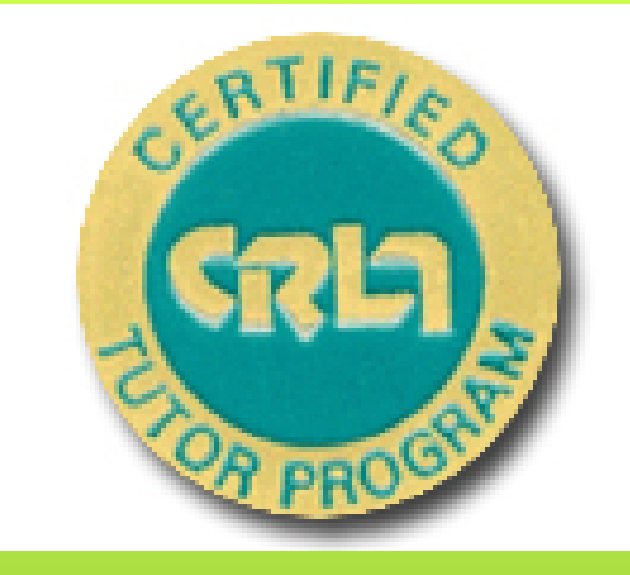

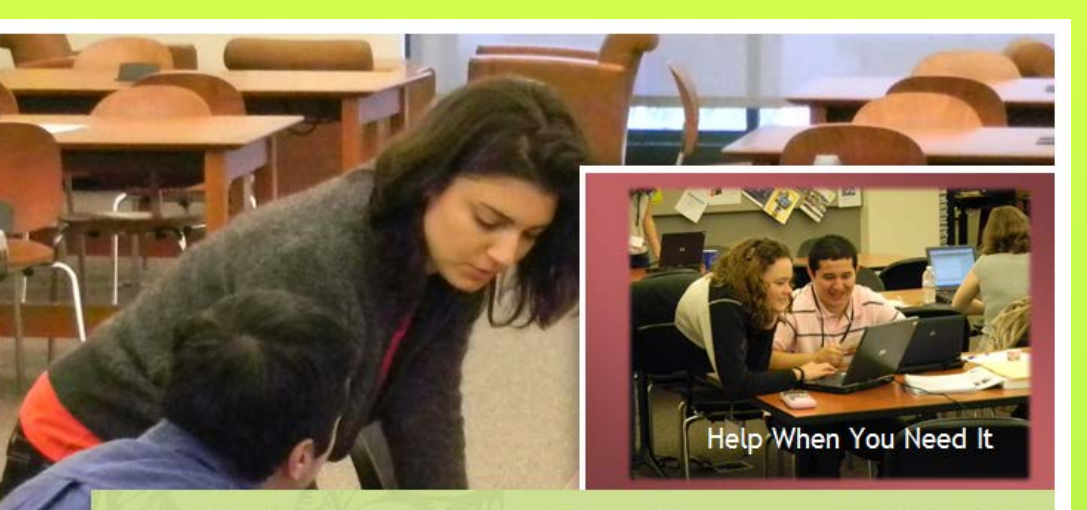

#### Cañada's Learning Center 2011-12

**Students Helping Students in** almost every subject. Available via appointment, and now through new Drop-In hours!

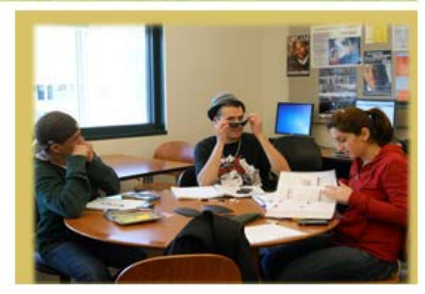

#### **Access WebSmart from [our page!](http://www.canadacollege.edu/learningcenter/index.php) ال کار** دی Overview | Learning Center-Cañada College - Windows Internet Explorer  $\bullet$   $\otimes$   $\bullet$   $\bullet$   $\times$   $\circ$  deanza (a) v (b) http://www.canadacollege.edu/learningcenter/index.php  $\sim$   $\alpha$  $\times$  Convert  $\sim$  **B** Select File Edit View Favorites Tools Help Favorites & C Reverso Free online trans ... 7 « BonPatron » correcteur ... C French Verb Conjugator - ... @ Audio French Dictionary **BB** - **B** SF-SHOPPING -M Inbox (15) - straynor5@gm... (6) (1) deanza - Web Search R... (9) Overview | Learning Ce... X  $\overline{\phantom{a}}$   $\overline{\phantom{a}}$   $\overline{\$ Ask Cañada **District Directory** WebSMART My SMCCD. **WebACCESS** Search Cañada Website Search D Cañada College A B C D E F G H I J K L M N O P Q R S T U V W X Y Z 谷 **Admissions Academics Student Life Student Services About Cañada Summer 2012 Official Grades** available on WebSMART **Learning Center** Thursday, August 16 **Fall Semester Begins** Monday, August 20 Overview **Maps, Directions & Parking STFM Center**  $R$  in  $R^+$ **Writing Center Tutor Connect** Cañada Home > Learning Center > Overview Course Schedule Welcome to the Learning Center **Course Descriptions** Location: Building 9, 2nd Floor Phone: (650) 306-3348 Calendar Hours: Monday- Friday 8 am to 7 pm; Closed Friday, Saturday and Sunday Meet the Staff The Learning Center has 145 PC and Mac computers that are available for student use. All computers have internet access via the District's T1 line. Sofware programs such as Microsoft Office Suite, which includes Word, Contact Us Excel, PowerPoint, Access, Publisher and FrontPage are available, as well as wide variety of additional educational software. Students may use the computers to: • Access WebSmart, WebAccess and eCollege • Write papers . Do Internet research

 $\frac{1}{2}$  +  $\frac{1}{2}$  110% +

Internet | Protected Mode: Off

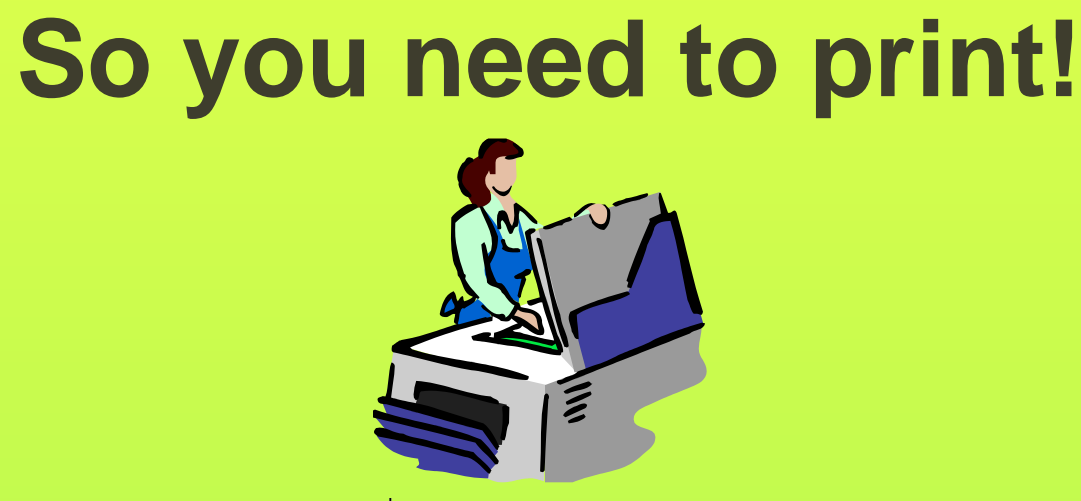

- $\bullet$  Buy a card for 50 $\circ$
- Copies are 12¢ per page
- **Purchase the card at the printing machine across from the information desk.**

# Workshops and Instructional Modules

**Please see schedule for workshops and Instructional Modules. These mini lessons are designed to assist you in:** 

> **Study strategies Career Development Academic Assistance Research Techniques**

**<https://smccd.mrooms.net/>**

# Let's take a tour, Thanks for Coming!